#### Control Switch

# Solenoid type Lockout Relay B-MR type

#### **[Description]**

Lockout Relay is the master trip relay which is used for protection of Generator, Transformer, Turbine by tripping and lockout of linebreaker. When it operates, we have to reset it by hand after all faults are cleaned to avoid accidental reclosing. B-MR type Lockout Relay compose of contact portion (cam-operated switch) and mechanical portion (solenoid). Arbitrary contact number is selected from 2 - 20 because cam-operated switch is used as contact. Manual handle interface enables simple operation, and tripping condition can be easily acknowledged by seeing status of indicator's red and green color.

Newly designed solenoid mechanism makes body size more compact and faster tripping time (NC&NO contacts: less than 8 msec). High tripping speed enhances reliability to protect important applications by breaking electrical circuit in short time.

### **[Features]**

#### 1. High speed operation

Contact close or open time after the coil is energized. NC contact: less than 8 msec. NO contact: less than 8 msec\* \*15 msec when bouncing time is included.

#### 2. Compact size

Newly designed solenoid type is smaller than existing Coil type (Mechanical portion). Face plate length (vertical size) New type: 95mm, Old type: 137.5mm **(Specifications)** 

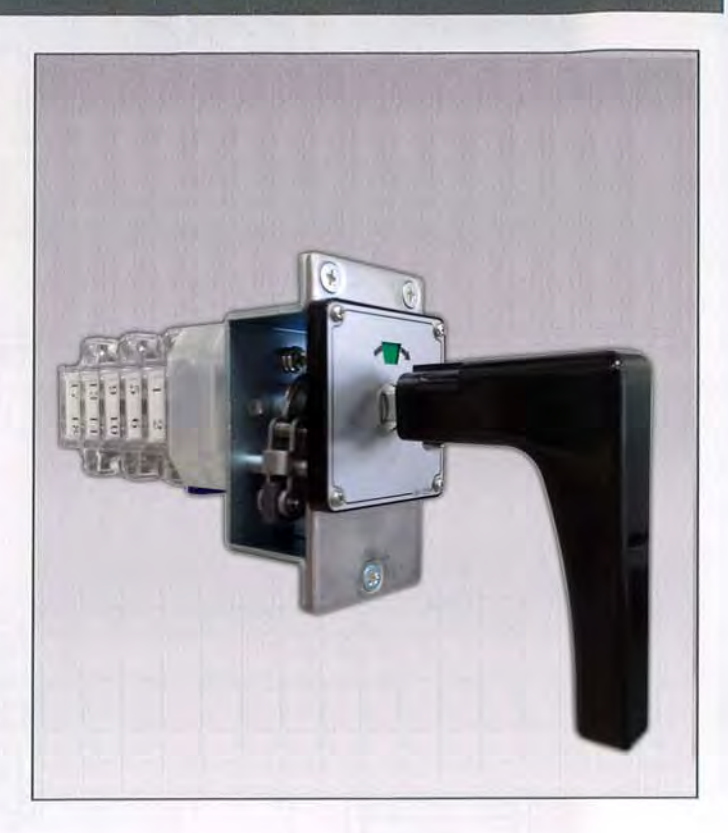

#### 3. Wide coil voltage lineup

Operating voltages are 24V, 100/110V, 125V, 200/220V DC and 100/110V, 200/220V AC.

#### 4. Max. 20 contacts

Max, contact number is 20 (NC and NO in total\*), which can be applied to wide range of applications.

(Combination of NC and NO is free.) \*Contacts for coil excitation are not included.

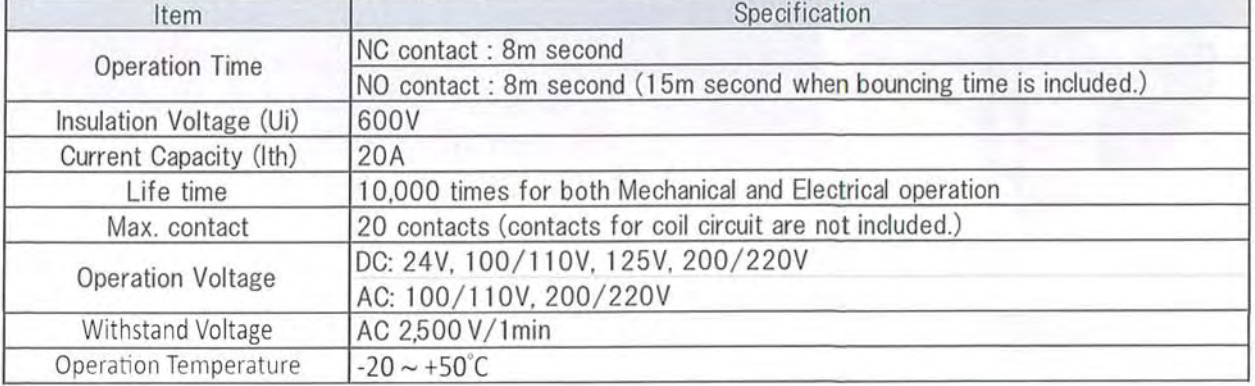

## **S** FUJI ELECTRIC INDUSTRY CO., LTD.

### Dimension (mm)

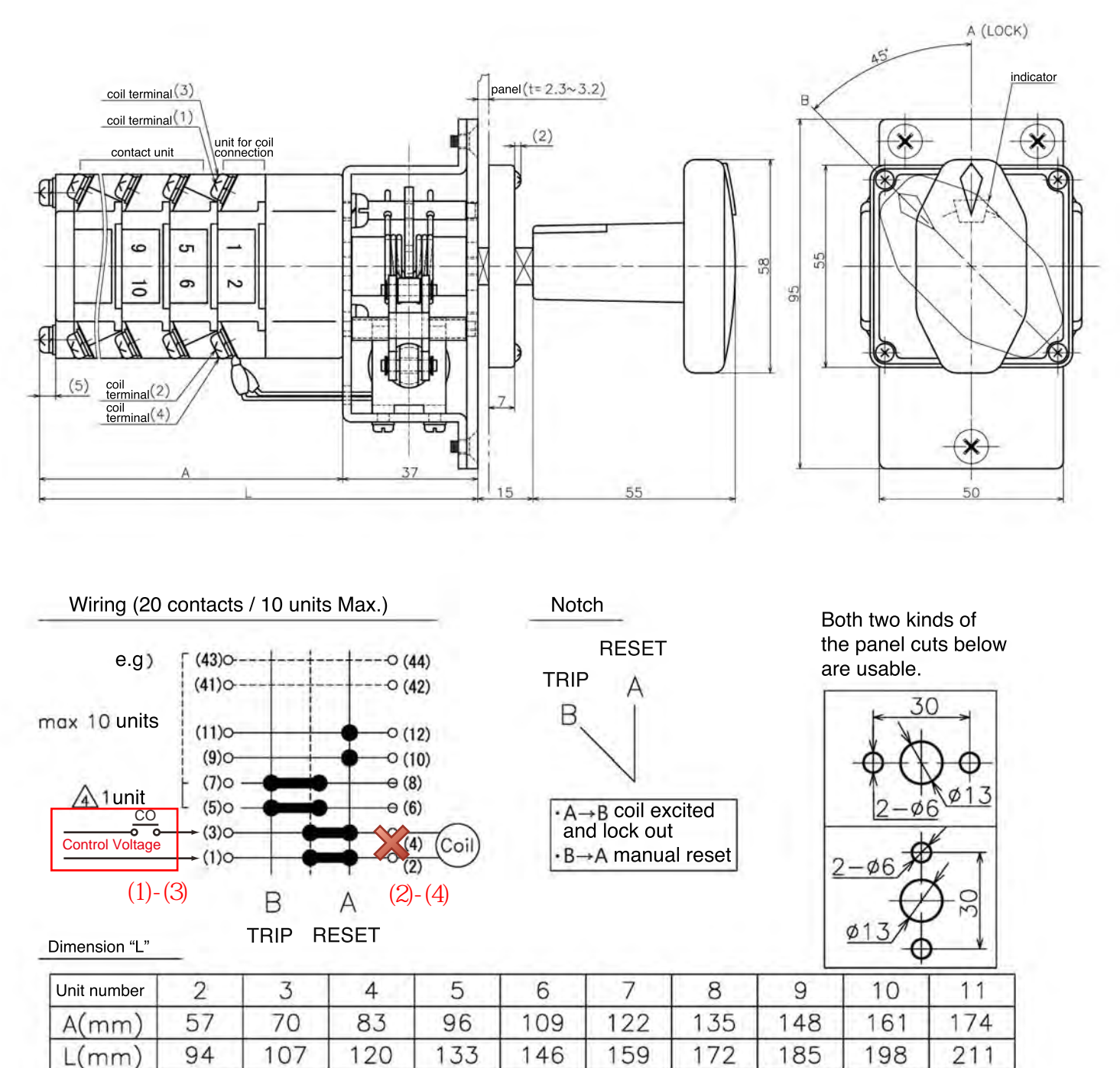

\*Coil connection is included

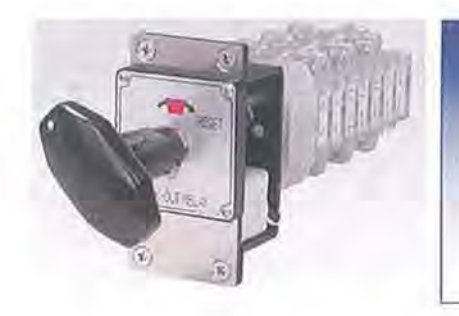

# FUJI ELECTRIC INDUSTRY CO., LTD.

[Sales Office] 3-4-1, Nomura, Kusatsu, Shiga 525-8521, Japan Phone +81-77-562-1215 Fax +81-77-562-1213 URL: www.fujidk.co.jp/english/ E-mail: prod@fujidk.co.jp

**S FUJI ELECTRIC INDUSTRY CO., LTD.**